# **NEW CVB API - .NET - C++ - PYTHON**<br>ANEWAPPROACH TO MODERN<br>APPLICATION DEVELOPMENT

**VISION.** 

**RIGHT.** 

NOW.

A NEW APPROACH TO MODERN APPLICATION DEVELOPMENT WITH COMMON VISION BLOX

ANDREAS RITTINGER, IMAGE ACQUISITION, STEMMER IMAGING

G

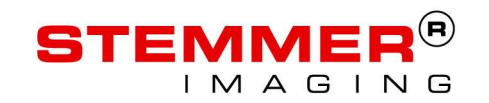

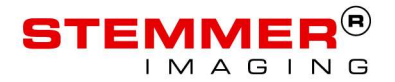

### **CONTENT**<br>1. Retrospect 1997<br>2. The C-API of CVB **CONTENT**<br>1. Retrospect 1997<br>2. The C-API of CVB<br>3. Design Goals for a New API **CONTENT**<br>1. Retrospect 1997<br>2. The C-API of CVB<br>3. Design Goals for a New API<br>4. Object Oriented Philosophy **CONTENT**<br>1. Retrospect 1997<br>2. The C-API of CVB<br>3. Design Goals for a New API<br>4. Object Oriented Philosophy<br>5. Current Status **CONTENT**<br>1. Retrospect 1997<br>2. The C-API of CVB<br>3. Design Goals for a New API<br>4. Object Oriented Philosophy<br>5. Current Status<br>6. Examples CONTENT

- 
- 
- 1. Retrospect 1997<br>2. The C-API of CVB<br>3. Design Goals for a New API<br>4. Object Oriented Philosophy<br>5. Current Status<br>6. Examples 1. Retrospect 1997<br>2. The C-API of CVB<br>3. Design Goals for a New API<br>4. Object Oriented Philosophy<br>5. Current Status<br>6. Examples<br>7. Demonstration<br>8. Future Prospects 2. The C-API of CVB<br>3. Design Goals for a New API<br>4. Object Oriented Philosophy<br>5. Current Status<br>6. Examples<br>7. Demonstration<br>8. Future Prospects
- 
- 
- 
- 
- 

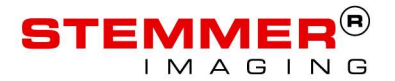

#### RETROSPECT 1997

Autumn 1997: Common Vision Concept (later on renamed Common Vision Blox) is publicly presented for the first time on the Vision Show 1997 in Stuttgart

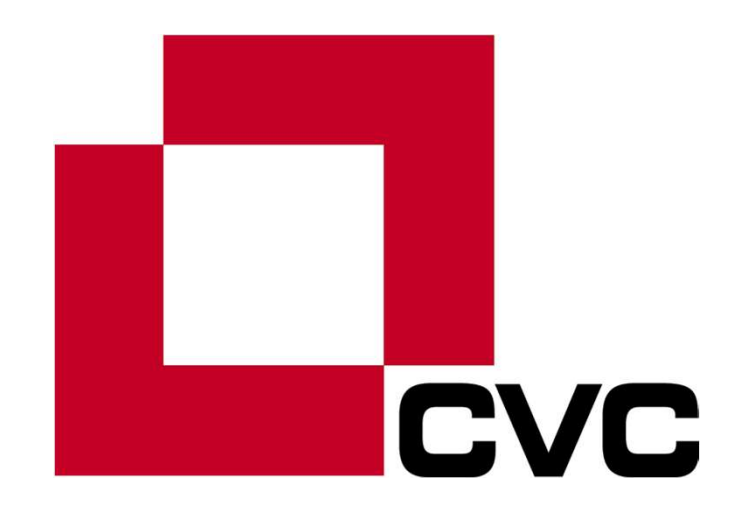

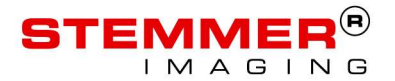

#### RETROSPECT 1997

Autumn 1997: Common Vision Concept (later on renamed Common Vision Blox) is publicly presented for the first time on the Vision Show 1997 in Stuttgart

… and this is what else 1997 had in store:

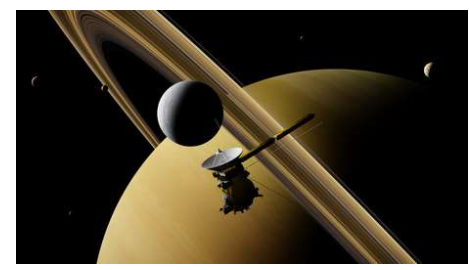

space probe Cassini starts its mission

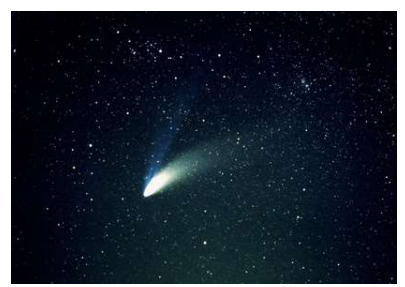

comet Hale-Bopp passes Earth

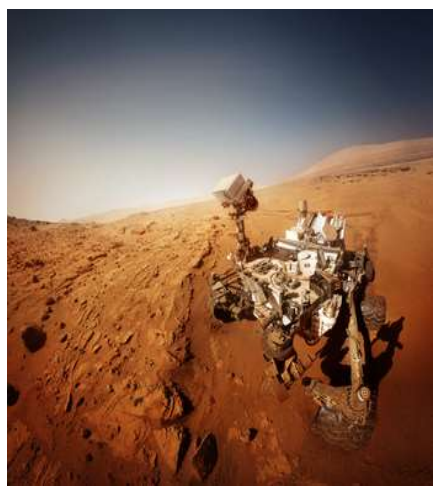

Pathfinder lands on Mars

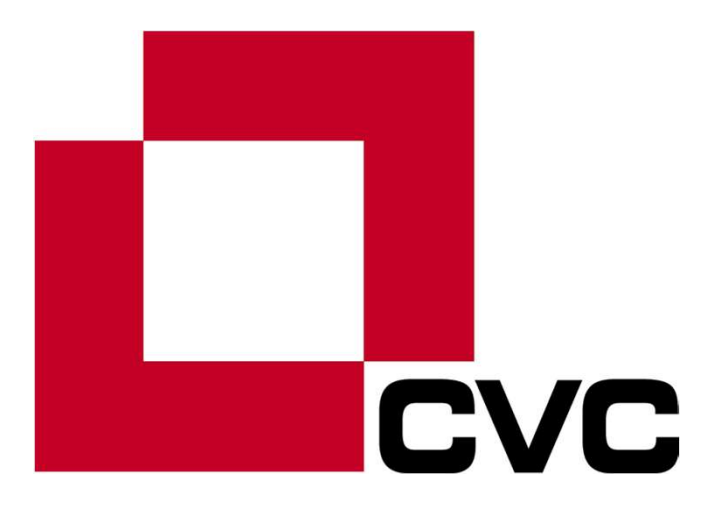

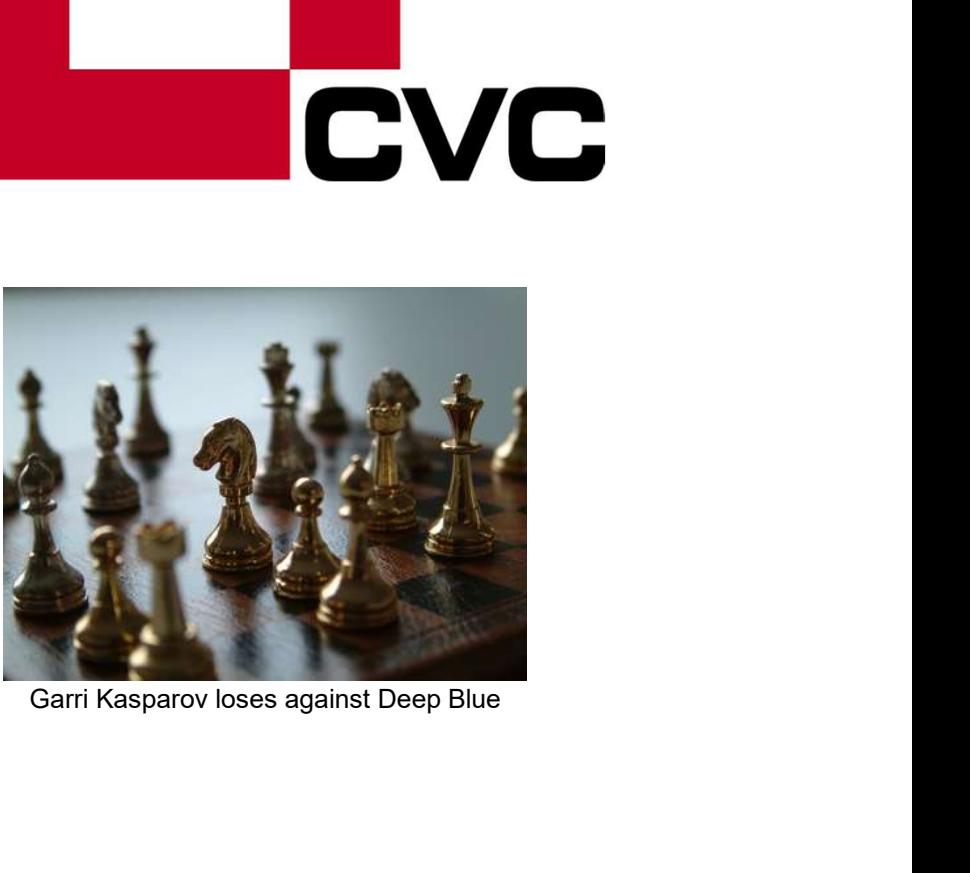

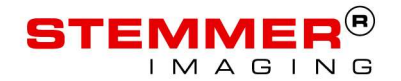

#### THE C-API OF CVB

The environment in the mid 90's significantly influenced the design of the API of Common Vision Concept (CVC)

- Procedural/imperative programming is still predominant in the  $\frac{1}{2}$ beginning and mid 90's. Object oriented programming only just started its rise to significance.
- $\blacksquare$  CVC is supposed to be usable with the most popular programming languages and development environments for the PC, which were by and large:
	- (see e. g. https://www.complang.tuwien.ac.at/anton/comp.lang-statistics/)
	- Pascal/Delphi (3)
	- (Visual) Basic (5.0)
	- (Visual) C/C++ (5.0)

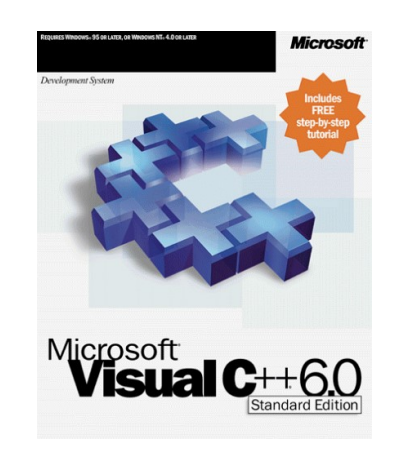

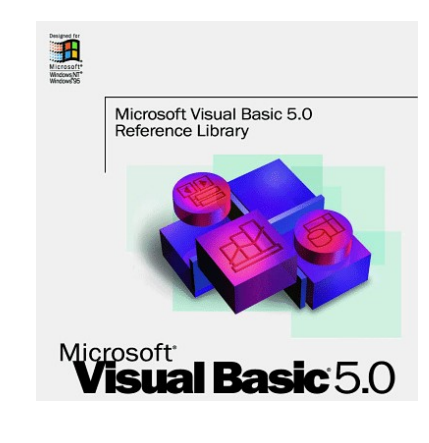

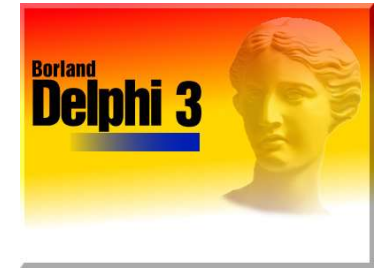

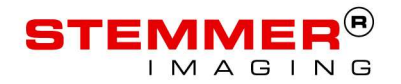

#### THE C-API OF CVB

**Programming libraries (DLLs) that export functions declared as** extern "C" stdcall ... are usable with all these languages and development environments

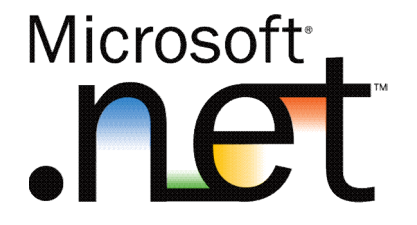

- Use of these DLLs is simple, not least because they shield the caller from the callee's dependencies (unlike e.g. class DLLs) and because the interface is limited to few and elementary data types.
- They are also usable in a number of other environments (like e.g. LabVIEW, Matlab, …)
- Adaption to the .NET runtime released in 2001 also was straightforward and CVB is therefore available for C# and VB.NET programmers starting in 2002.
- **ActiveX Controls for GUI components (e.g. interactive display), also usable with all the** relevant environments back then, complete the product.

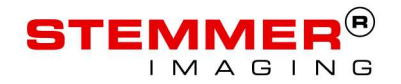

#### THE C-API OF CVB

In summary, the goal has been attained: Common Vision Blox, launched in the 2<sup>nd</sup> half of the 90's, is a machine vision SDK which…

 $\blacksquare$  ... is state of the art.

- **E.** ... comes with powerful algorithms for image analysis and pattern recognition which 20 years on are still competitive.
- **E.** ... allows for hardware-independent coding of image acquisition.
- $\blacksquare$  ... is usable with all the currently popular development tools.

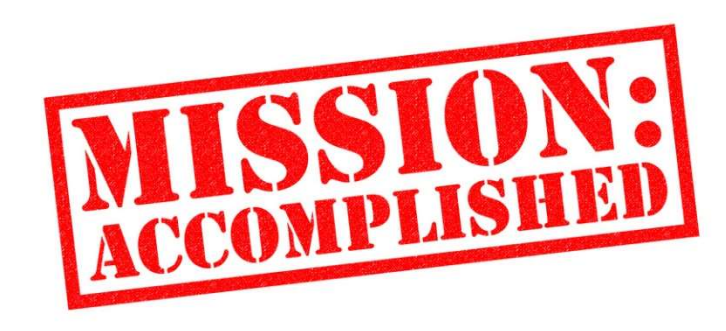

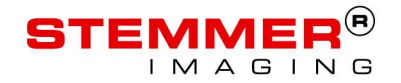

# **2018 – THE WORLD KEEPS<br>TURNING...**<br>The basic parameters in 2018 differ notably from those 21 years ago. TURNING…

The basic parameters in 2018 differ notably from those 21 years ago.

- **Object oriented development is the standard. Graduates usually have learned the relevant** languages and techniques and to this target audience a purely procedural API looks alien and uncomely.
- With the .NET framework taking root, the replacement of VB 6.0 by VB.NET and the 64 bit versions of Windows becoming mainstream ActiveX controls have lost a lot of their former significance and support for them in development environments is crumbling. ActiveX can no longer be considered forward-looking.

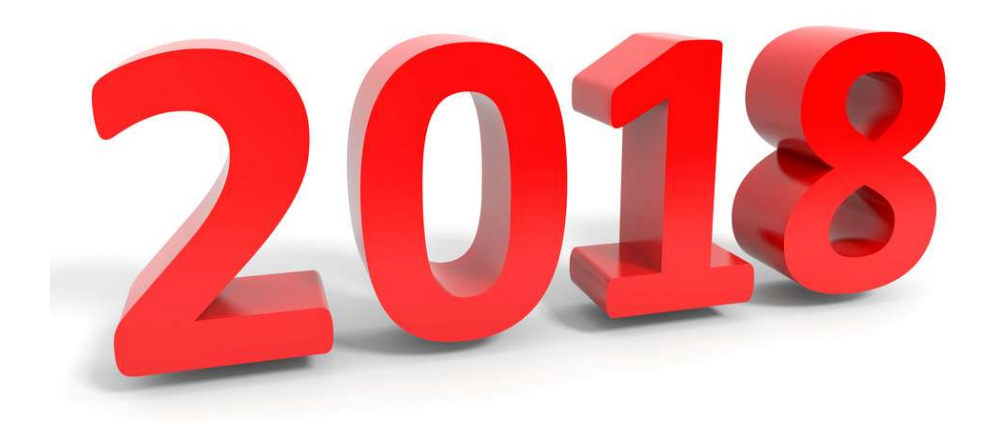

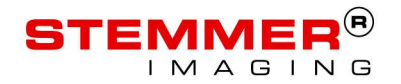

# **2018 – THE WORLD KEEPS<br>TURNING...**<br>The basic parameters in 2018 differ notably from those 21 years ago. TURNING…

The basic parameters in 2018 differ notably from those 21 years ago.

- The availability of powerful low-cost embedded computers promotes diversity of the hardware and **interpretental and** operating system platforms for machine vision applications.
- **The Set of Set of Contract of Contract Contract of Contract Contract Contract Contract Contract Contract Contract Contract Contract Contract Contract Contract Contract Contract Contract Contract Contract Contract Contract** applicability (like e.g. C++, Python,  $\frac{1}{8}$  NSK  $C#$ ) are becoming more important.
- **A** new approach is needed to provide the contract of the contract of  $\mathbb{R}$ prepare CVB for a new generation of developers and applications.

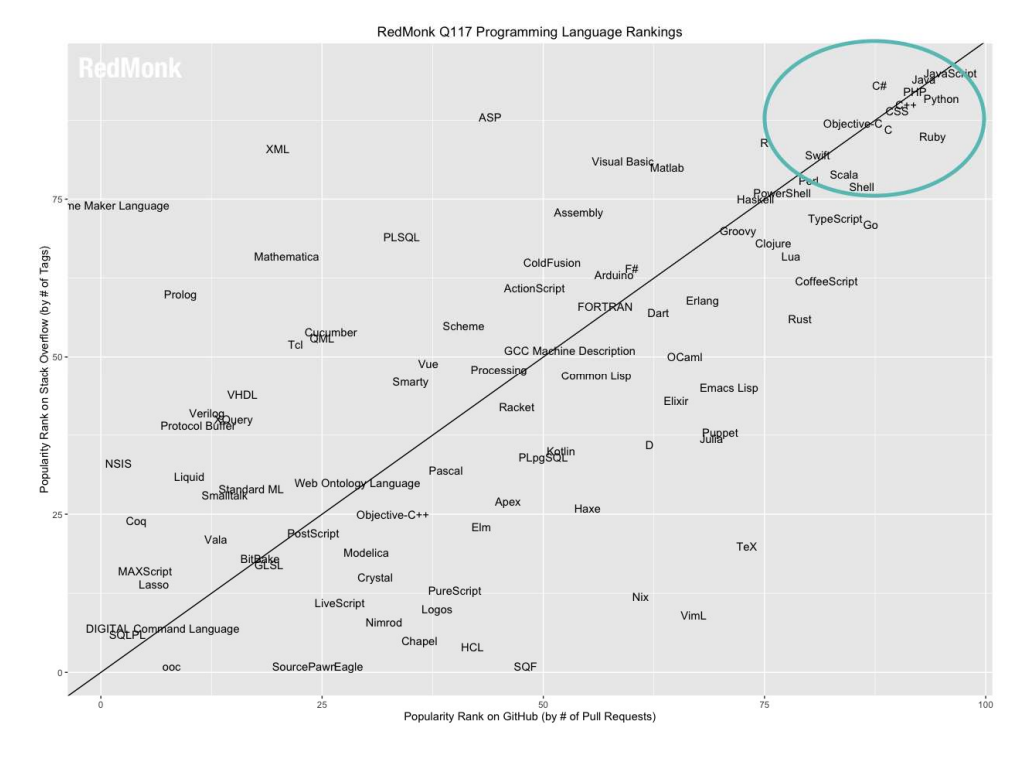

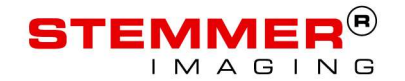

#### AND WHILE WE'RE AT IT…

… we might as well address some of the rough edges and introduce improvements that were hitherto impossible to do without breaking backward compatibility of the API. **LO WHILE WE'RE AT IT...**<br>
Figure might as well address some of the rough edges and introduce<br>
powerments that were hitherto impossible to do without breaking<br>
ward compatibility of the API.<br>
Ifering error reporting in di **ID WHILE WE'RE AT IT...**<br>
Figure might as well address some of the rough edges and introduce<br>
powerments that were hitherto impossible to do without breaking<br>
ward compatibility of the API.<br>
Ifering error reporting in di Object handles that are not type safe (IMG, CLF, RESULTS, SF, … ► at the end of the day all void\*).<br>
Differing error reporting in different modules (bool, HRESULT, integers).<br>
Differing error reporting in different module

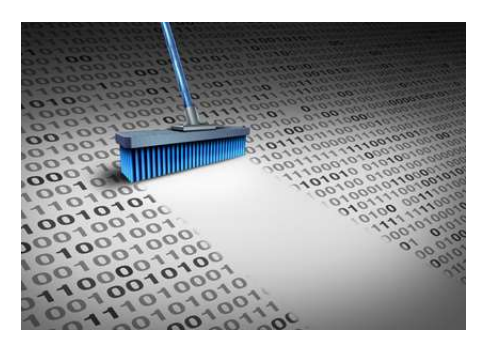

- Differing error reporting in different modules (bool, HRESULT, integers).
- **Partly confusing call semantics, e.g.:**
- 
- Identical concepts appearing under different names ("Locality", "Separation", "MinDist").
- The COM-way of doing reference counting (ShareObject/ReleaseObject) which remained an enigma for many users and is one of the most common sources of mistakes when using CVB.
- Each module using its own result containers (PIXELLIST, RESULTS, SEARCHRESULTS, etc.) for lack of a generic container that was usable with all supported languages.

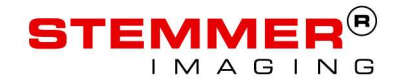

#### DESIGN GOALS FOR A NEW API

What does an API which addresses the aforementioned items and modernizes CVB need to look like?

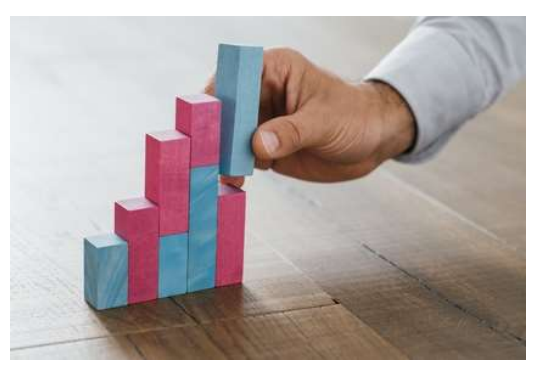

- The new API needs to be built as a lean and efficient wrapper on top of the C-API.
- If it consistently uses objet oriented idioms and thereby...
	- … is easier to use and provides a simpler entry into the SDK.
	- … can be more easily integrated in common OOP patterns.
- It is to be "natively" embedded in the respective environment and its conventions:<br>• Working with CVB.NET should feel no different than working with the CLR
	-
	-
	- Working with CVB++ should feel no different than working with STL/Boost/Qt/… Working with CVBpy should feel no different than working with common Python modules.
- This may in fact have priority over preserving identical names as the C-API and between CVB.Net, CVB++ and CVBpy.
- But: Concepts that are specific to CVB will be modeled consistently between the APIs.

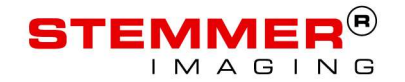

#### OBJECT ORIENTED PHILOSOPHY

The basic classes the wrappers provide

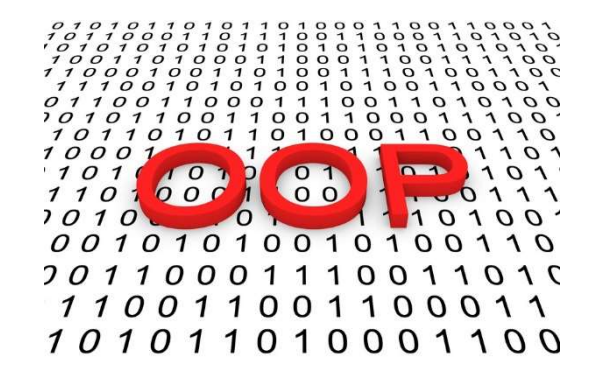

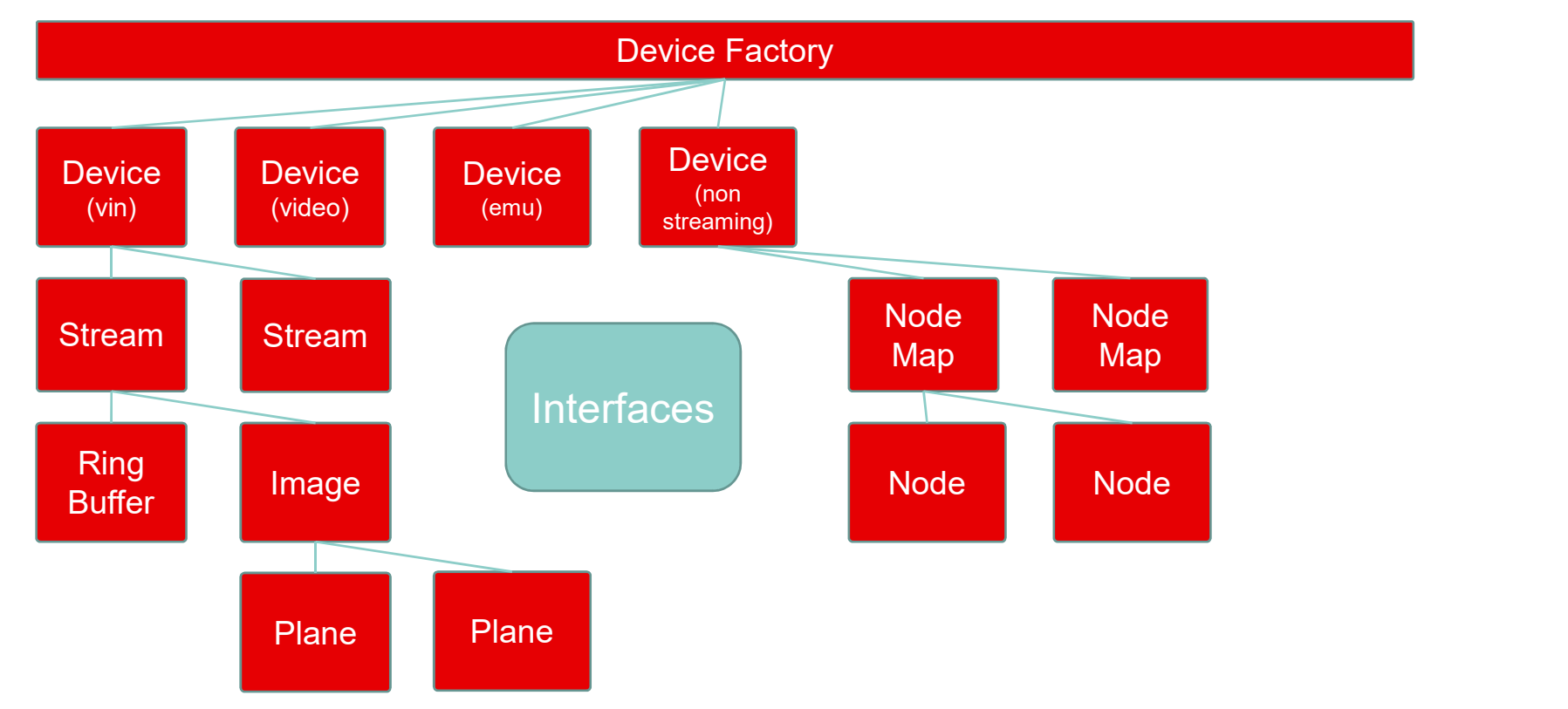

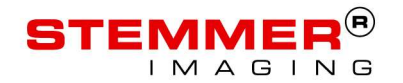

#### LIFE TIME MANAGEMENT

How to actually close your device and free all depended resources?

- Smart Pointers in C++
	- Closing a device (run out of scope)
	-
	-
	- … accessing them will work as long as you own a reference.
- References in .NET and Python
	- Closing a device (dispose or with/del)
	- … you can easily make sure that the device is closed
	- … will free all dependent Objects Node Maps, Streams Images etc.
	- ... accessing them will throw

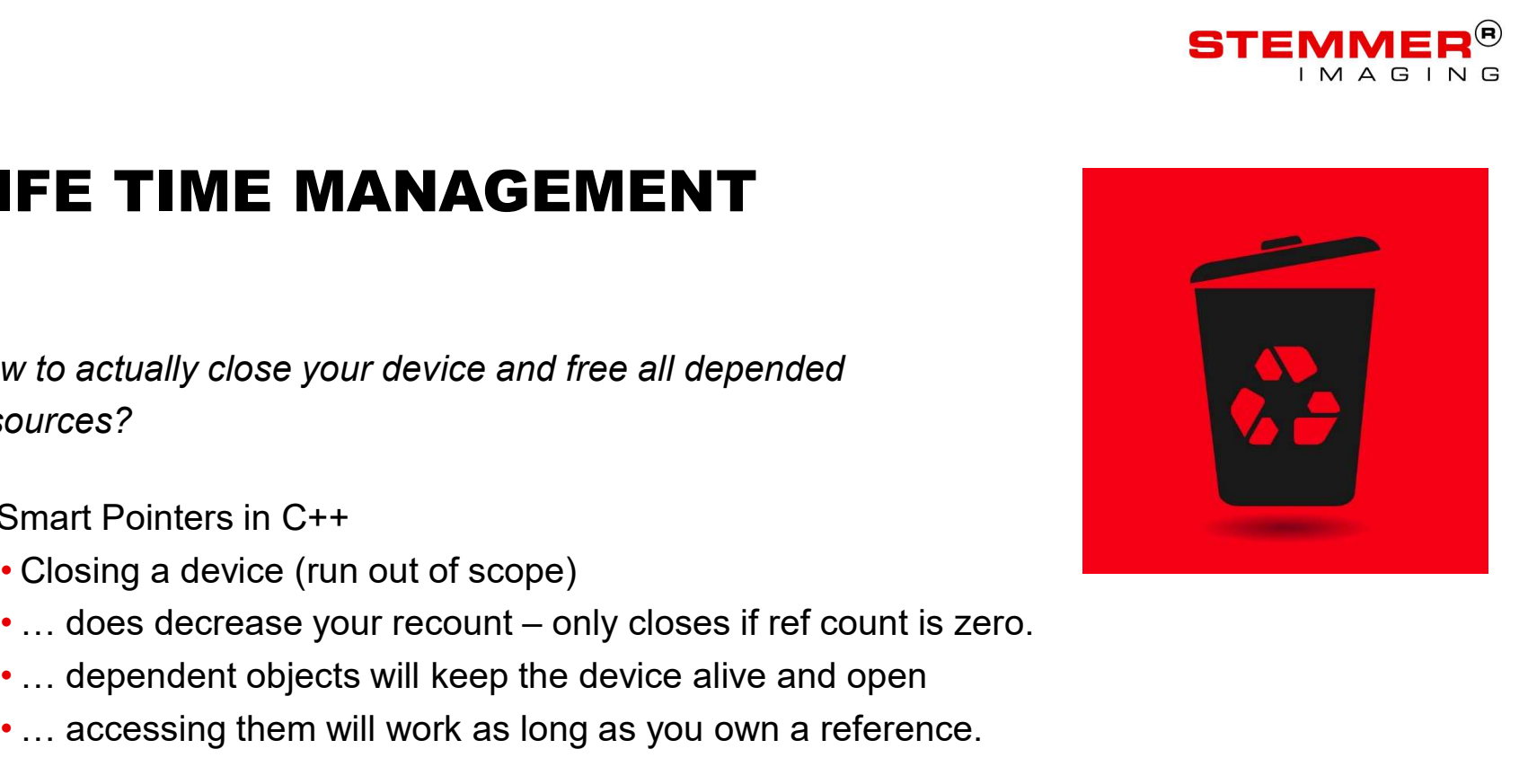

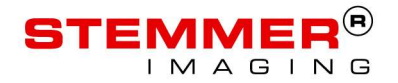

#### ERROR HANDLING WITH EXCEPTIONS

What does an API which addresses the aforementioned items and modernizes CVB need to look like?

No error codes, no accidental ignoring errors.

- ... only if you really want to using Try versions where an applicable
- Live management, destructors do cleanup
	- No leaks caused by errors
	- No gotos
- 
- Exception carry more information<br>• No lookup of error codes is required
	- Verbose error messages

**Much easier to implement...** 

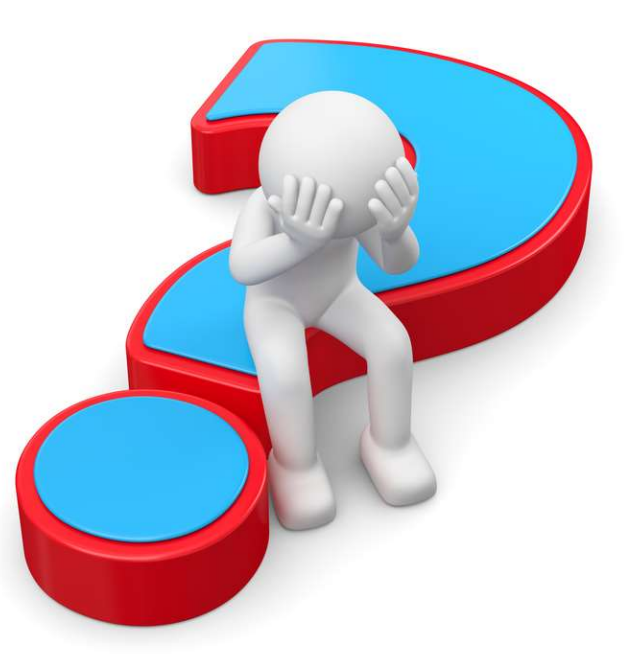

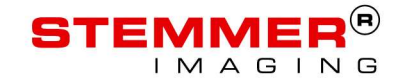

#### SIMPLE ACQUISITION C-API

```
int main(int, char* [])
{
 int i;
 IMG img;
```
}

```
LoadImageFile("GenICam.vin", img);
G2Grab(img);
for (i = 0; i < 10; ++i){
 G2Wait(img);
 printf("acquired image: %i", i);
}
G2Freeze(img, 0);
ReleaseObject(img);
```
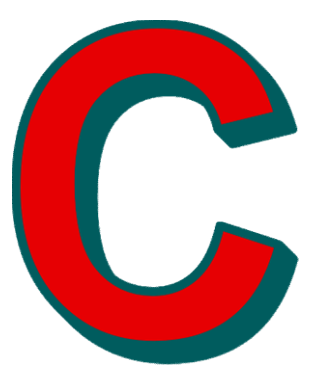

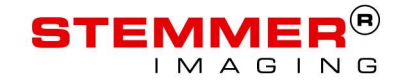

#### SIMPLE ACQUISITION C-API

```
int main(int, char* [])
 \{int i = 0;<br>IMG img = NULL;MPLE ACQUISITION C-API<br>t main(int, char* [])<br>in( i mg = NUL;<br>I<sup>MG img</sup> = <sup>NUL;</sup><br>cvbres_t res = 0;<br>if (!LoadImageFile("GenICam.vin", img))<br>{<br>printf("LoadImageFile failed");<br>printf("LoadImageFile failed");
    MPLE ACQUISITION C-API<br>t main(int, char* [])<br>int i = 0;<br>I<sup>MG</sup> img = NUL!;<br>cvbres_t res = 0;<br>{<br>{<br>f printf("LoadImage<sup>File ("GenICam.vin", img))<br>{<br>return -1;</sup>
   if (!LoadImageFile("GenICam.vin", img))
    \{APLE ACQUISITION C-API<br>
main(int, char* [])<br>
times;<br>
ding = NUL!;<br>
bres_t res = 0;<br>
(ILoadImageFile("GenICam.vin", img))<br>
printf("LoadImageFile failed");<br>
return -1;<br>
s = G2Grab(img);<br>
(res < 0)<br>
(res < 0)
      return -1;
    }
    MPLE ACQUISITION C-API<br>
t main(int, char* [])<br>
int i = 0;<br>
IMG img = NULL;<br>
cvbres_t res = 0;<br>
if (!LoadImageFile("GenICam.vin", img))<br>
frintf("LoadImageFile failed");<br>
printf("G2Grab failed: %i", res);<br>
ReleaseObject(im
    MPLE ACQUISITION C-API<br>
t main(int, char* [])<br>
int i = 0;<br>
int is imple - NULL;<br>
cybres_t res = 0;<br>
if (!LoadImagefile("GenICam.vin", img))<br>
{<br>
printf("LoadImagefile failed");<br>
printf("C2Grab failed ");<br>
}<br>
{<br>
res = G2Gr
    \{printf("G2Grab failed: %i", res);
      ReleaseObject(img); 
       return res;
    }
    for (i = 0; i < 10; ++i)\{main(int, char* [])<br>
t i = 0;<br>
G img = NULL;<br>
bres_t res = 0;<br>
(!LoadImageFile("GenICam.vin", img))<br>
printf("LoadImageFile failed");<br>
return -1;<br>
s = G2Grab(img);<br>
(res < 0)<br>
printf("G2Grab failed: %i", res);<br>
ReleaseObjec
        main(int, char* [])<br>
t i = 0;<br>
Ging = NULL;<br>
Ging = NULL;<br>
chec_tres = 0;<br>
(!LoadImageFile("GenICam.vin", img))<br>
printf("LoadImageFile failed");<br>
return -1;<br>
return -1;<br>
se = G2Grab(img);<br>
(res < 0)<br>
ReleaseObject(img);<br>
r
        \{printf("G2Wait failed: %i", res);
          G2Freeze(img, 1); // TODO find out what this means
          ReleaseObject(img);
           return res;
        }
       printf("acquired image: %i", i);
   }…
```
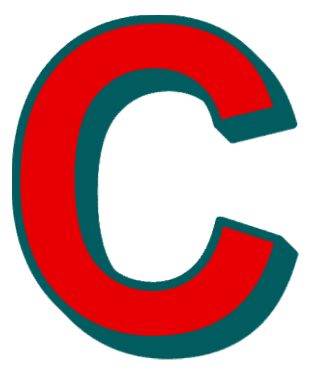

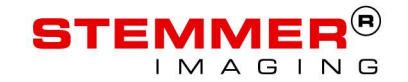

#### SIMPLE ACQUISITION CVB++

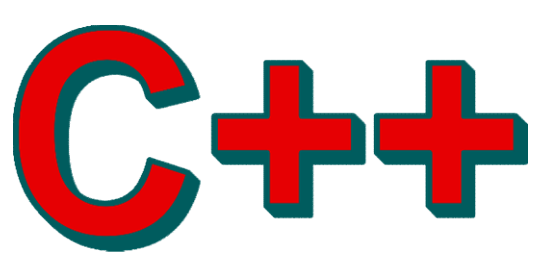

```
int main(int, char* [])
{
    SIMPLE ACQUISITION CVB++<br>
t main(int, char* [])<br>
auto device =<br>
Cvb::DeviceFactory::Open(L"GenICam.vin");<br>auto stream = device->Stream();<br>
stream >Stat();
       Cvb::DeviceFactory::Open(L"GenICam.vin");
    SIMPLE ACQUISITION CVB++<br>
t main(int, char* [])<br>
auto device =<br>
Cvb::DeviceFactory::Open(L"GenICam.vin");<br>
auto stream = device->Stream();<br>
stream->Start();<br>
for (int i = 0; i < 0; ++i)
   stream->Start();
   for (int i = 0; i < 0; +i)
    \{main(int, char* [])<br>to device =<br>Cvb::DeviceFactory::Open(L"GenICam.vin");<br>to stream = device->Stream();<br>ream->Start();<br>r (int i = 0; i < 0; ++i)<br>auto waitResult = stream->WaitFor(std::chrono::milliseconds(1000));<br>std::cout
       std::cout << "acquired image: " << i << std::endl;
    }
   stream->Abort();
}
```
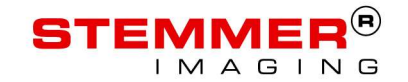

#### SIMPLE ACQUISITION CVB++

```
int main(int, char* [])
\{try
   \{MPLE ACQUISITION CVB++<br>main(int, char* [])<br>y<br>auto device =<br>Cvb::DeviceFactory::Open(L"GenICam.vin");<br>auto stream = device->Stream(0);<br>stream->Start();
        Cvb::DeviceFactory::Open(L"GenICam.vin");
      MPLE ACQUISITION CVB++<br>main(int, char* [])<br>y<br>auto device =<br>Cvb::DeviceFactory::Open(L"GenICam.vin");<br>auto stream = device->Stream(0);<br>stream->Start();<br>for (int i = 0; i < 0; ++i)
     stream->Start();
     for (int i = 0; i < 0; ++i)
      \{in(int, char* [])<br>
to device =<br>
Cvb::DeviceFactory::Open(L"GenICam.vin");<br>
to stream = device->Stream(0);<br>
ream->Start();<br>
r (int i = 0; i < 0; ++1)<br>
auto waitResult = stream->WaitFor(std::chrono::milliseconds(1000));<br>
std
        std::cout << "acquired image: " << i << std::endl;
      }
     stream->Abort();
   }
  catch (const std::exception& err)
   {
     std::cout << err.what() << std::endl;
   }
}
```
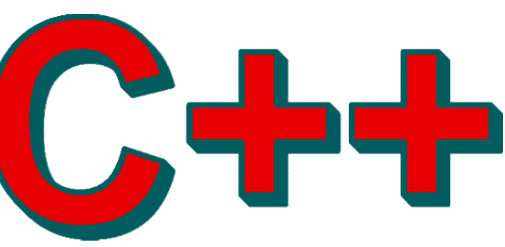

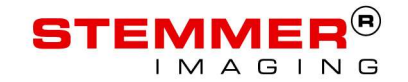

#### DESIGN GOALS FOR A NEW API

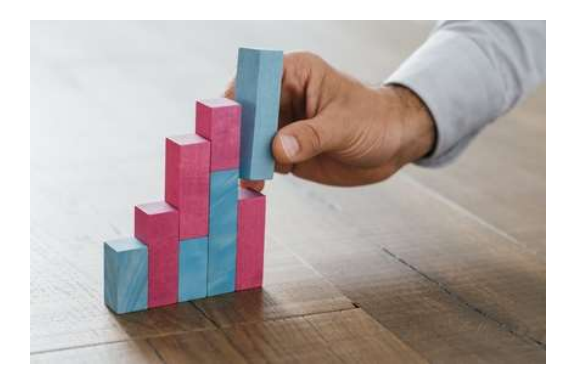

- Consistent use of smart pointers/reference types makes the "manual" reference counting obsolete, eliminating the most common source of errors.
- Consistent use of the containers typically used in the supported languages (System.Collections.Generic.IEnumerable<> and the likes for C#, std::vector<> for  $C++$ ,  $\int$  for Python) simplifies and unifies use of result lists. **EVENTE:**<br>Consistent use of smart pointers/reference types makes the "manual" reference counting<br>obsolete, eliminating the most common source of errors.<br>Consistent use of the containers typically used in the supported lan Consistent use of smart pointers/reference types makes the "manual" reference counting<br>obsolete, eliminating the most common source of errors.<br>Consistent use of the containers typically used in the supported languages<br>(Sy
- **Example Figure 2** Error handling generally happens through exceptions, complemented by alternative Try-
- At least during the introductory phase there are no stability commitments with regard to the need to be adapted when they occur.

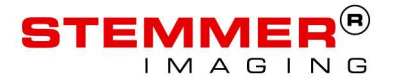

- $\blacksquare$  The current state is available in the recently launched Common Vision Blox User Forum. (generally: https://forum.commonvisionblox.com CVB.NET, CVB++ and CVBpy: https://goo.gl/hSiF3h)
- Installers for CVB.NET, CVB++ and CVBpy including documentation and tutorials will updated approximately on a weekly basis.
- Support: Currently only via the User Forum.

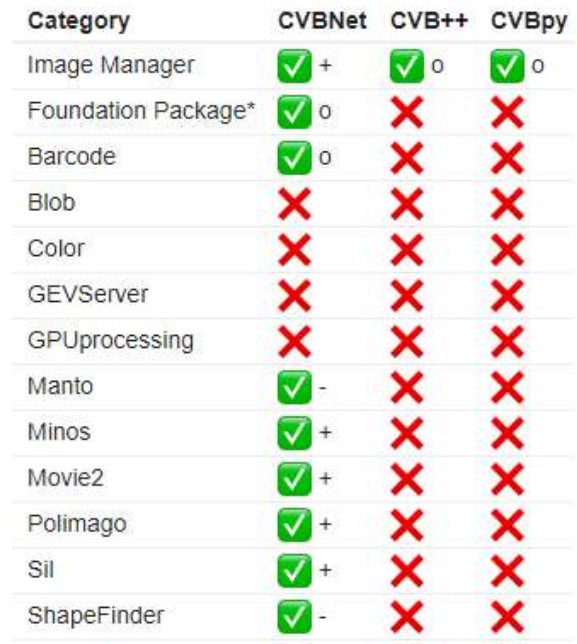

#### **Requirements:**

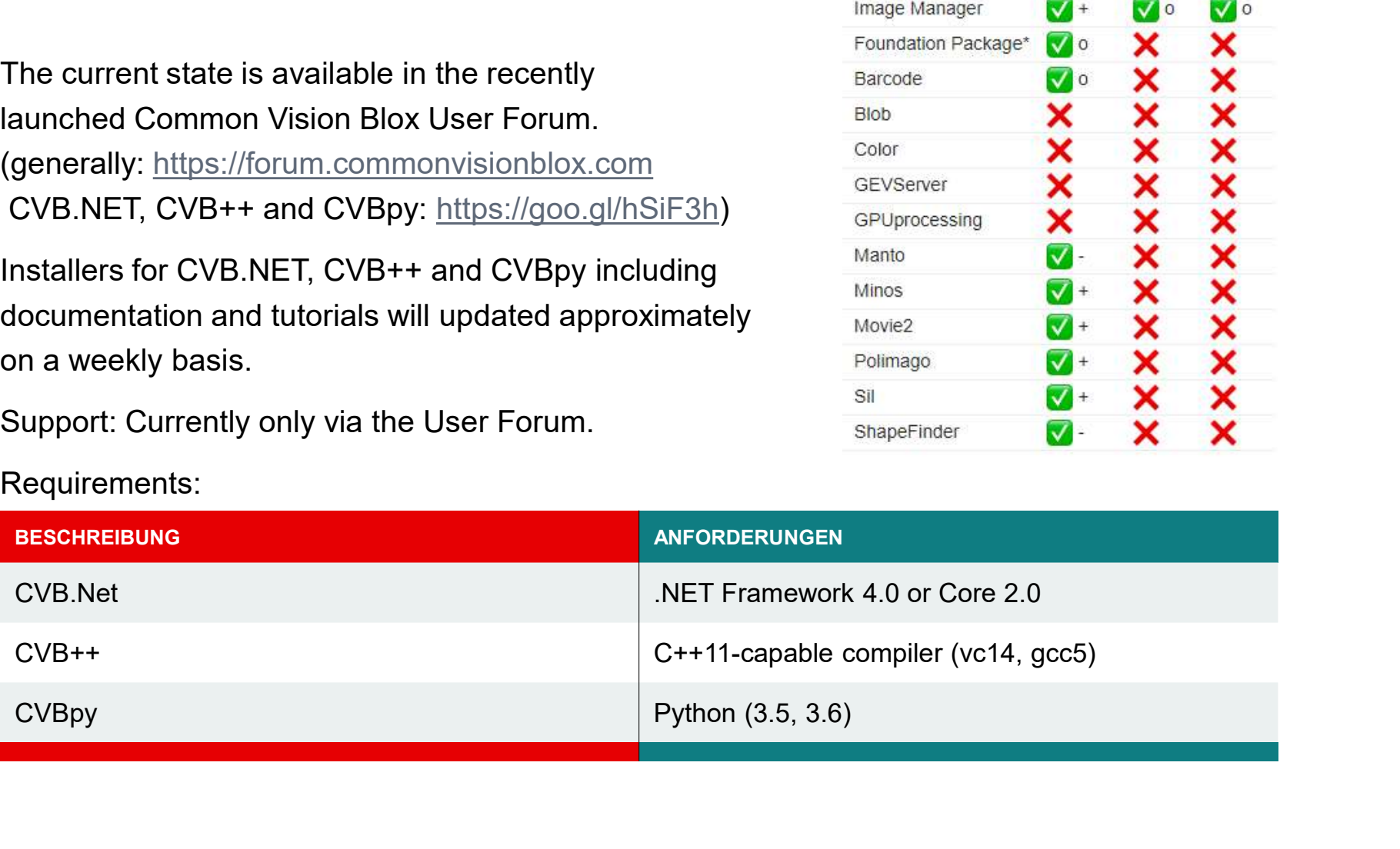

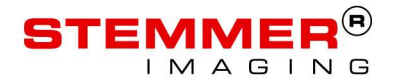

#### Structure of CVB.ET

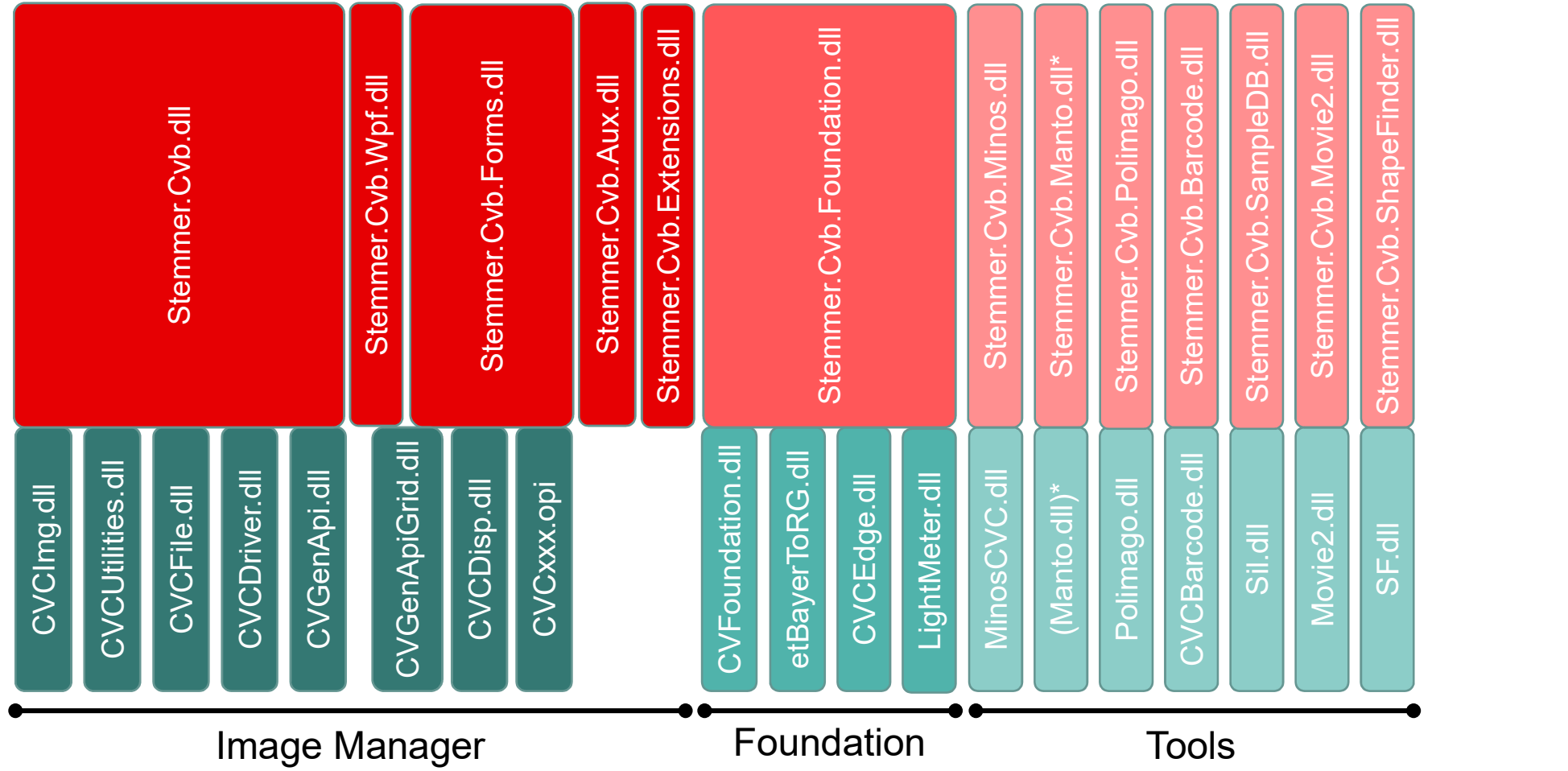

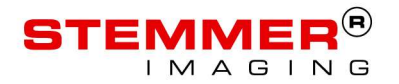

t

#### Structure of CVB++

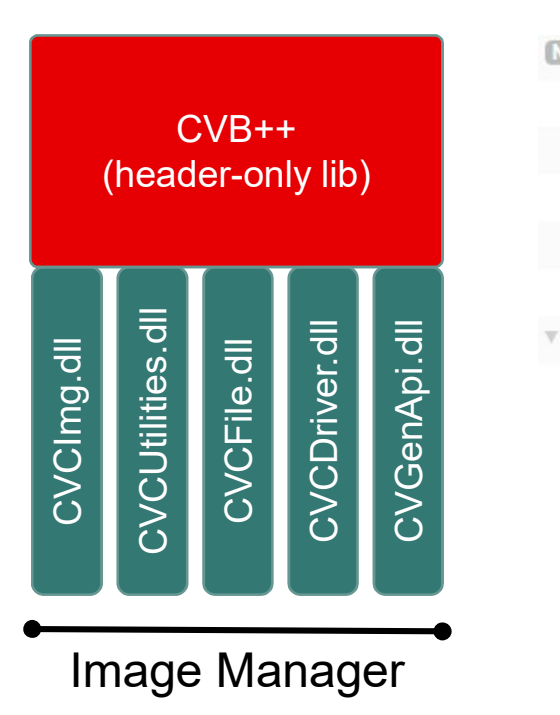

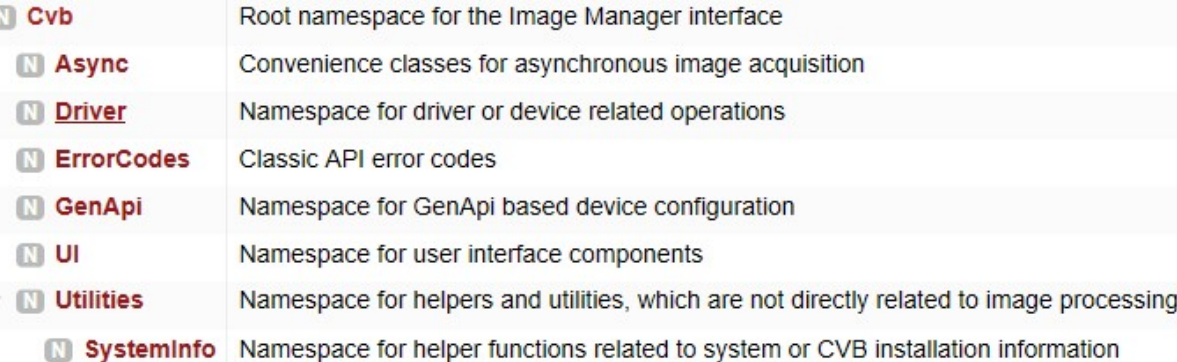

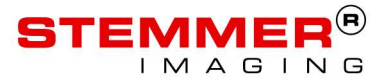

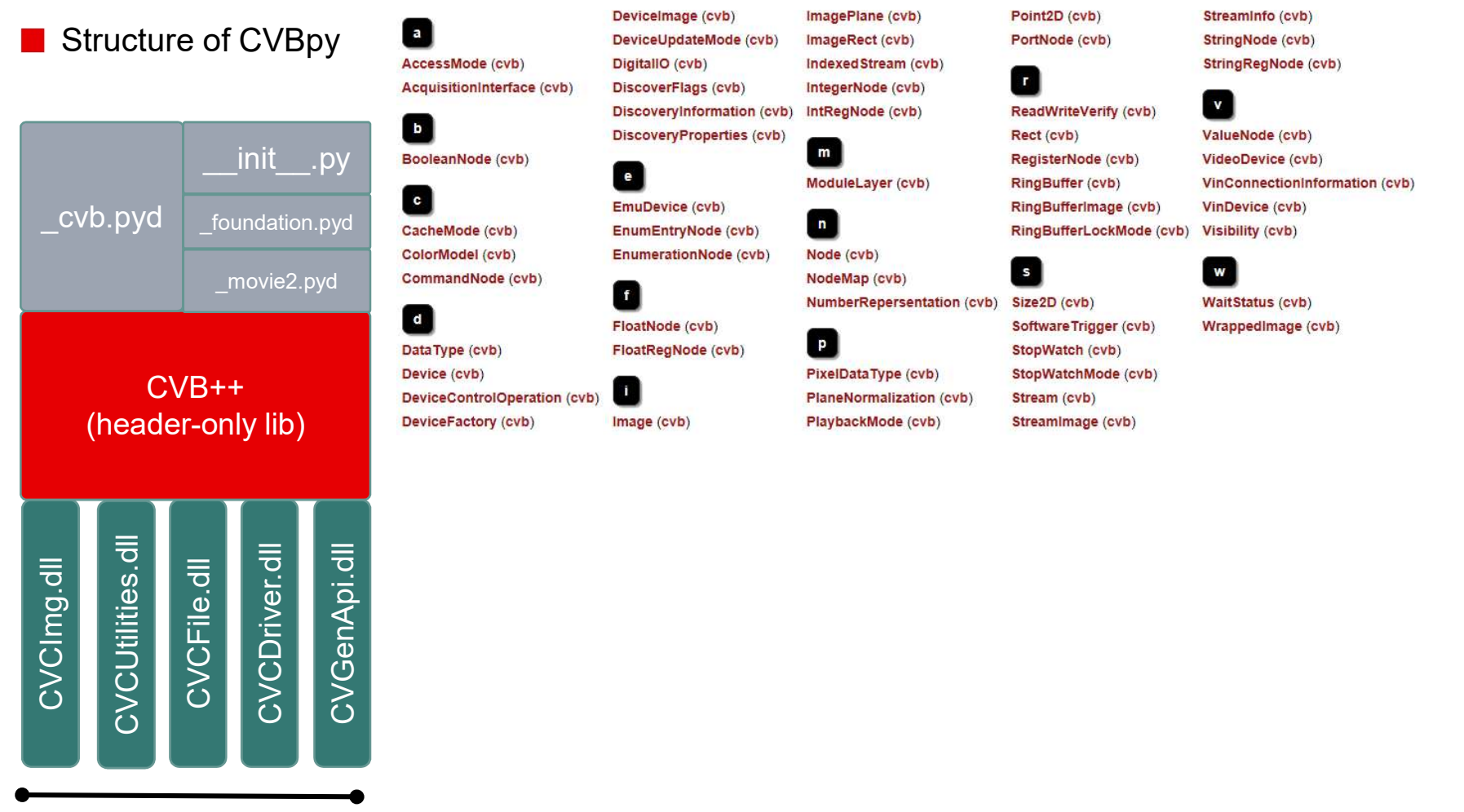

Image Manager

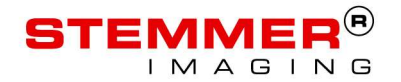

#### ■ CVB.NET: Crosshair Overlay Plugin on Forms-Display (i.e. based on the CVCDisp.dll)

#### C-API (using CVDisplay.ocx):

```
axCVImage1.Load(@"%CVB%\Tutorial\Clara.bmp");
axCVDisplay1.Image = axCVImage1.Image;
Cvb.Image.PIXELLIST pixelList = Cvb.Image.CreatePixelList(3);
EXAMPLES<br>
CVB.NET: Crosshair Overlay Plugin on Forms-Display (i.e<br>
C-API (using CVDisplay.ocx):<br>
axCVImage1.Load(@"%CVB%\Tutorial\Clara.bmp");<br>
axCVImage1.Load(@"%CVB%\Tutorial\Clara.bmp");<br>
axCVDisplay.1.mage - axc
EXAMPLES<br>
ICVB.NET: Crosshair Overlay Plugin on Forms-Disple<br>
C-API (using CVDisplay.ocx):<br>
\frac{2}{\text{axCVTmage1}.1.0 \text{ad/}(\text{@"xCVSX} \setminus \text{Tutor1}.0 \text{Tapg.})}<br>
\frac{2}{\text{axCVTmage1} \cdot \text{arcyTapg.}}<br>
\frac{2}{\text{axC/V5} \cdot \text{pxd}} = \frac{2 \text{cxTmage1} \cdotEXAMPLES<br>
C-API (using CVDisplay.ocx):<br>
axCVImage1.toad(@"%CV8%\Tutorial\Clara.bmp");<br>
axCVImage1.toad(@"%CV8%\Tutorial\Clara.bmp");<br>
axCVImage.htmp[1] = y;<br>
var tmp = new double[3];<br>
cvb.Image.PIKELIST pixellist = Cvb.
Cvb.Image.AddPixel(pixelList, tmp);
EXAMPLES<br>
C-API (using CVDisplay.ocx):<br>
axCVImage1.load(@"%CVBX\Tutorial\Clara.bmp");<br>
axCVImage1.load(@"%CVBX\Tutorial\Clara.bmp");<br>
axCVDisplay1.Image = axCVImage1.Image;<br>
axCVDisplay1.Image = axCVImage1.Image;<br>
cvb.
EXAMPLES<br>
C-API (using CVDisplay.ocx):<br>
\begin{array}{c}\n\text{exch} \\
\text{C-API} \text{ (using CVDisplay.0cx)}\n\end{array}<br>
\begin{array}{c}\n\text{exch} \\
\text{C-API} \text{ (using CVDisplay.0cx)}\n\end{array}<br>
\begin{array}{c}\n\text{exch} \\
\text{exChisp1ay1. Image} = \text{axCVImage1. Image}; \\
\text{axCVDiasp11. Image} = \text{axCVImage1. Image}; \\
\text{axCVDisplay1. Image} = \text{axCVImageCvb.Image.AddPixel(pixelList, tmp);
Cvb.Plugin.TPenStylePlugInData tpenStylePlugInData =
axCVdisplay1.AddOverLayObjectNET("Crosshair",
      XAMPLES<br>
CVB.NET: Crosshair Overlay Plugin on Forms-Display<br>
API (using CVDisplay.ocx):<br>
VIIImage1.tod(@"XCVBX\Tutorial\Clara.bmp");<br>
VDisplay1.Image = axCVImage1.Image;<br>
VDisplay1.Image = axCVImage1.Image;<br>
1.imge.PIXE
     Cvb.Plugin.ColorToInt32(Color.Red),
     Cvb.Plugin.ColorToInt32(Color.Yellow), filled, id,
     pixelList.ToInt64(), tpenStylePlugInData.ToIntPtr());
Cvb.Image.ReleaseObj(pixelList);
```
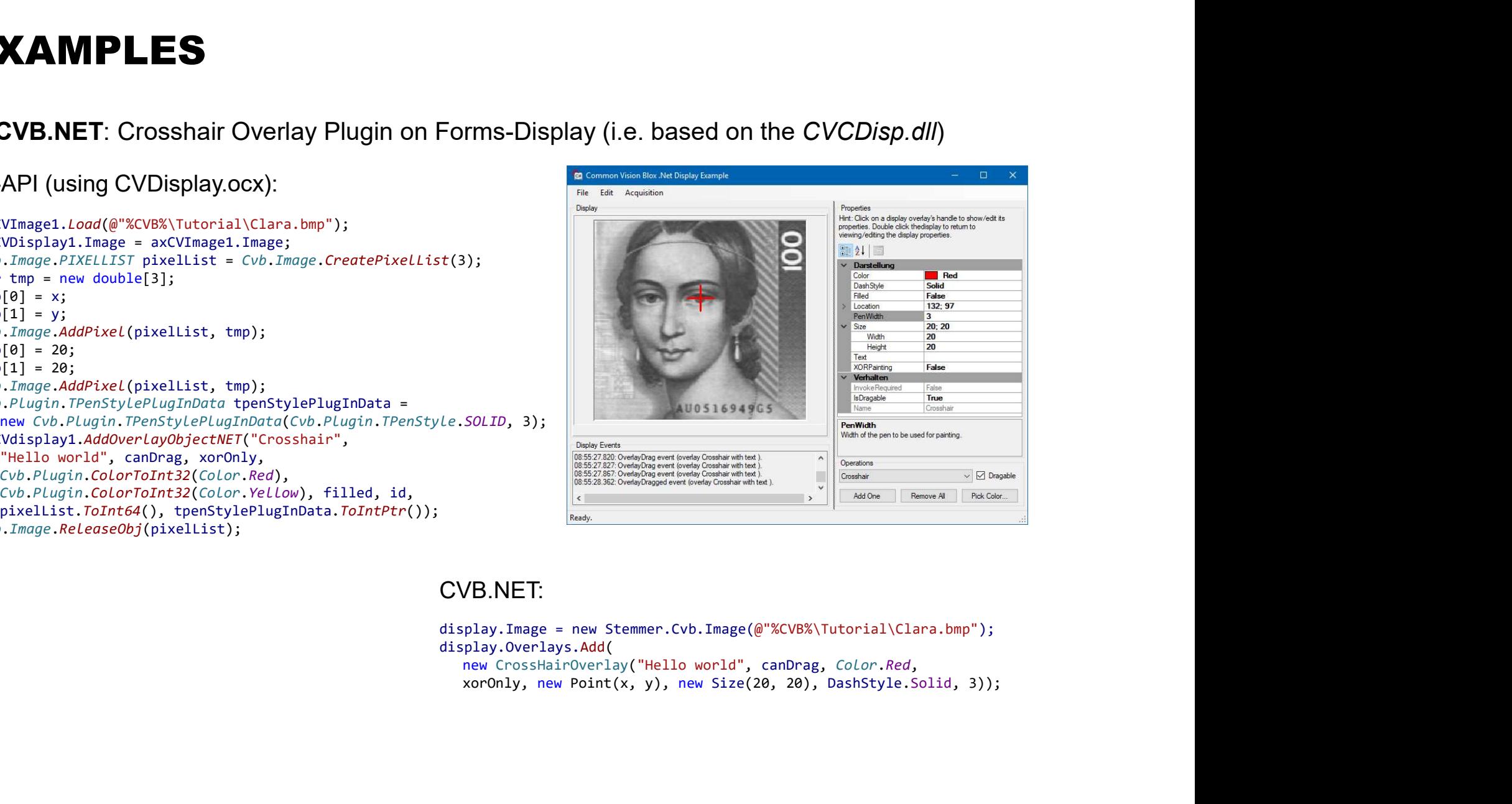

#### CVB.NET:

display.Overlays.Add(

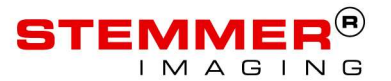

```
\textbf{CVB.NET:} Show Minos search results
```
#### C-API (using CVDisplay.ocx):

```
TArea aoi;
MaxImageArea(reinterpret_cast<IMG>(m_cvDisp.GetImage()), aoi); Threshold
RESULTS results = nullptr; 
SearchAll(clf, reinterpret cast<IMG>(m cvDisp.GetImage()), 0, with normalized quality feedback. 428x19072.00.0.00) V=(255)
   density, aoi, locality, 255, results);
m_cvDisp.RemoveAllLabels();
for (int i = 0; i < SearchResultsCount(results); i++)
\{double dQual, dXPos, dYPos, dDX, dDY;
  char* pstrName;
  cvbval_t lAID;
  SearchResult(results, i, dOual, dXPos, dYPos, dDX, dDY, pstrName, lAID);
  m cvDisp.AddLabel(pstrName, FALSE, RGB(255, 0, 0), i,
     static_cast<long>(dXPos), static_cast<long>(dYPos));
}
ReleaseResults(results);
```
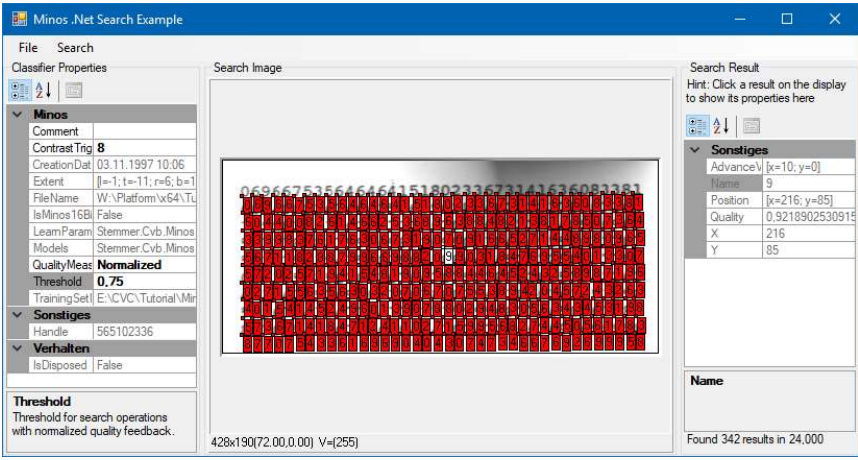

#### Additionally: All search result properties are directly visible in the debugger or e.g. in a property grid.

#### CVB.NET:

var results = clf.SearchAll(display.Image.Planes[0], locality); display.Overlays.Clear(); foreach (var res in results) Web.<br>
Web.<br>
Web.<br>
Web.<br>
Web.<br>
Web.<br>
Web.<br>
Splay.overlays.clear();<br>
production (display.linege.Planes[0], locality);<br>
production (var res in results)<br>
display.overlays.dd(new DisplayLabel(res.Name, false,<br>
Color.Red, res.Po Color.Red, res.Position.ToPoint(), res));

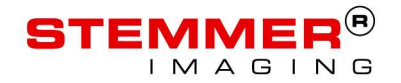

**CVB.NET**: Detailed information about image and device properties (including all possibly

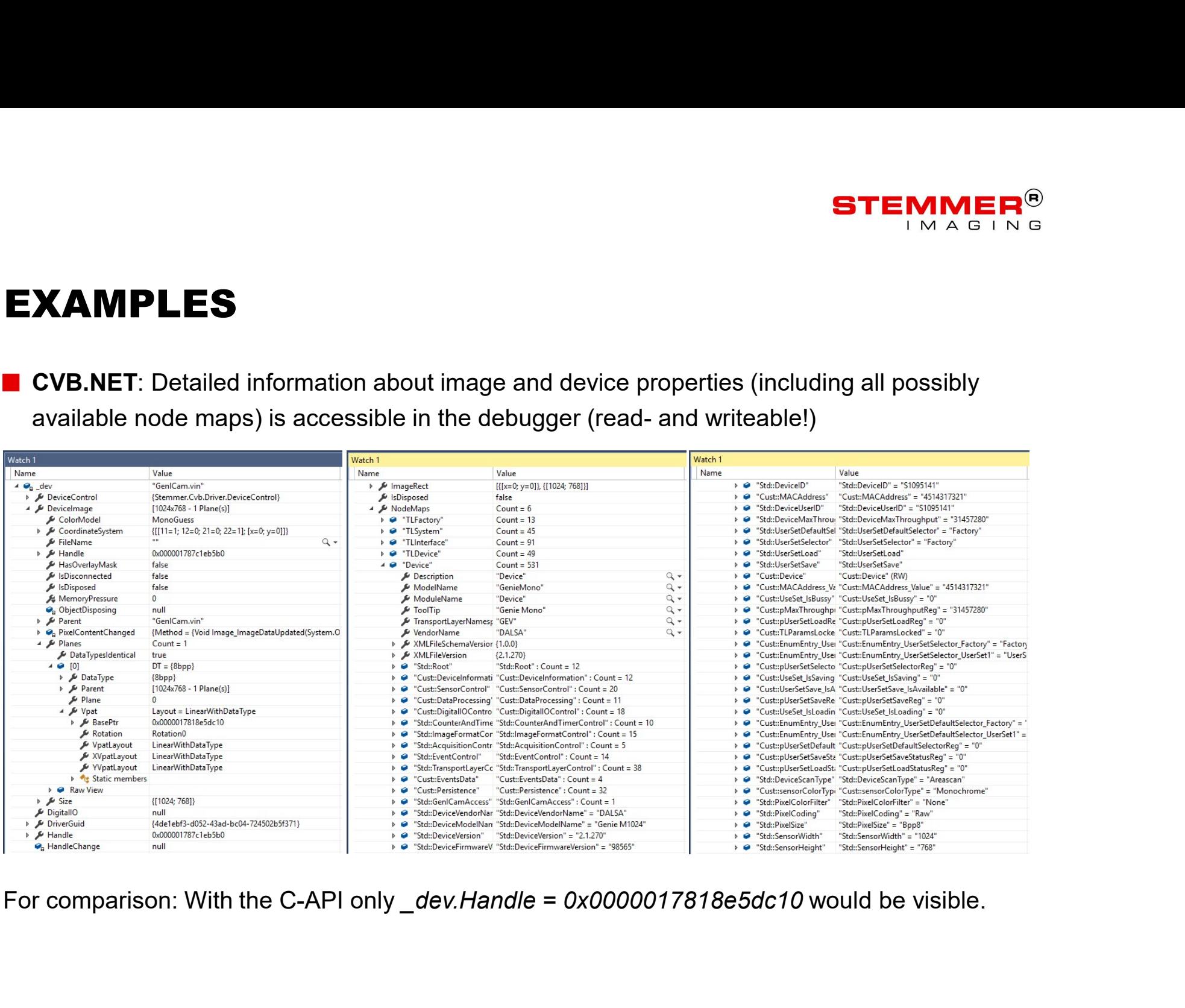

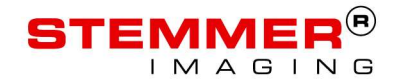

■ CVB.NET: Binaries are usable cross platform as long as they do not need a GUI. Currently this feature is limited to Windows (Win32 and x64) and 32 bit Linux (Intel & ARM architecture); extension to 64 Bit (Intel & ARM) to follow later on…

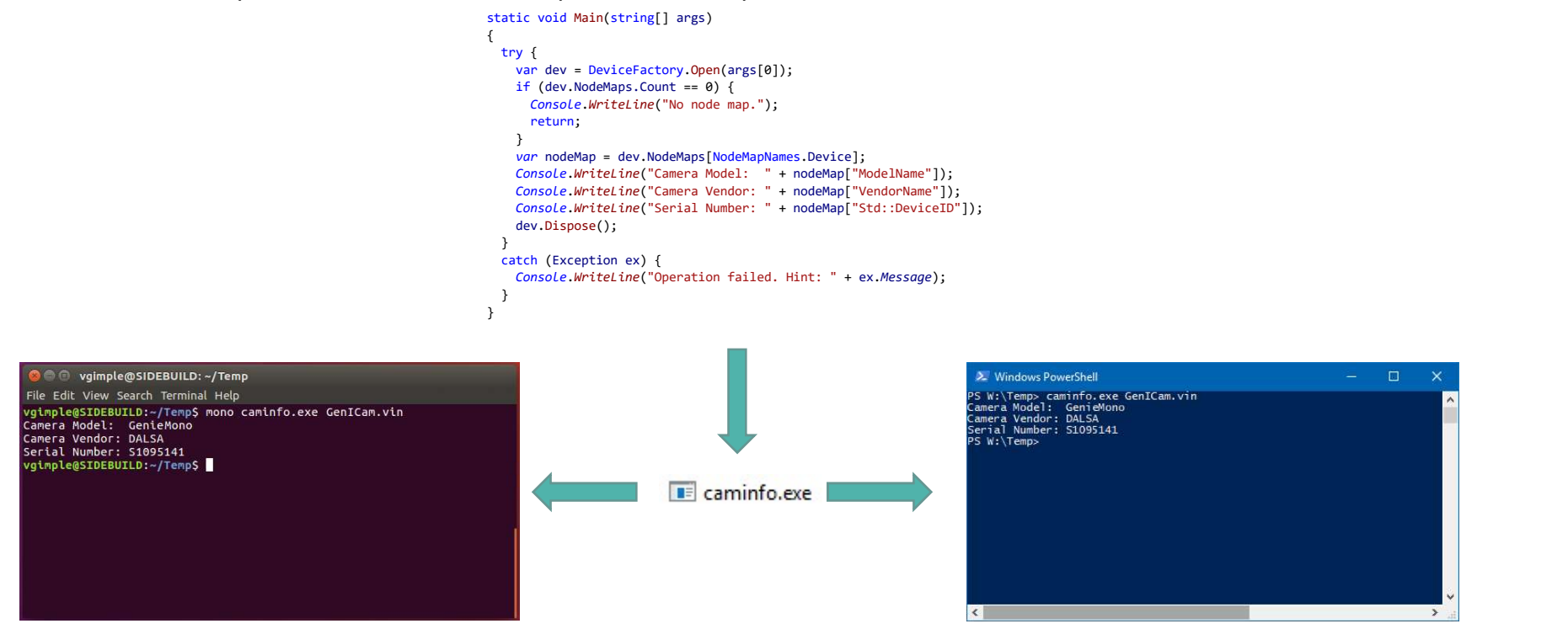

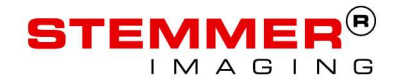

■ CVB++ & Qt: Cross platform capable applications with GUI become possible (all currently supported platforms) int main(int argc, char\* argv[])

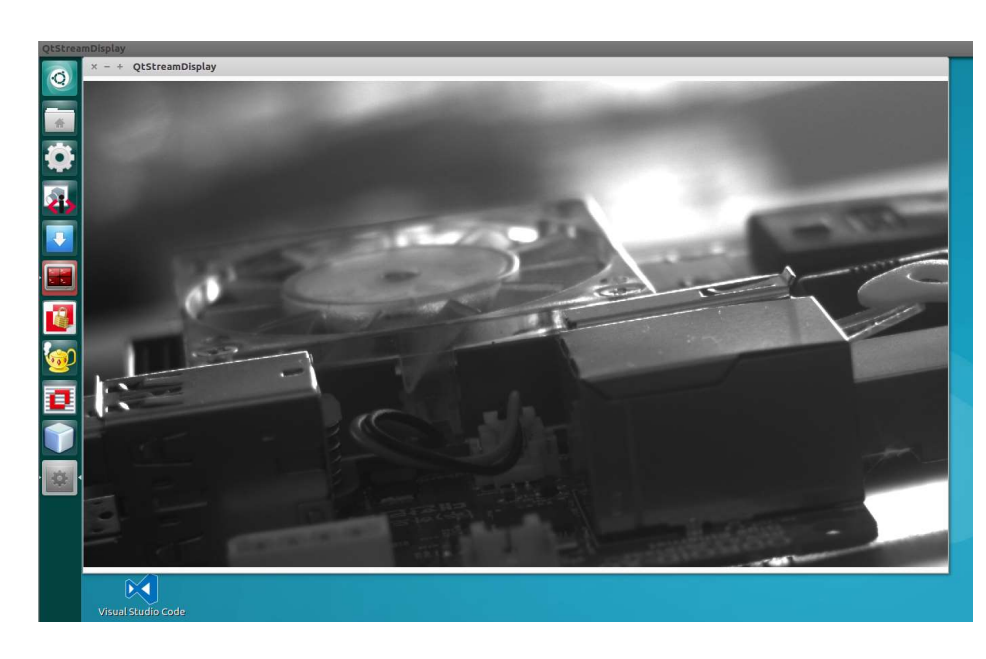

#### $\{$ try

}

 $\{$ QApplication app(argc, argv);

Cvb::String path(CVB\_LIT("%CVB%/drivers/GenICam.vin"));

// expand environment variables in path path = Cvb::ExpandPath(path);

// open a device auto device = Cvb::DeviceFactory::OpenDevice(path);

// connect the device image to the UI Cvb::ImageView view; view.Refresh(device->DeviceImage(), Cvb::AutoRefresh::On); view.show();

// get the first stream of the device auto stream = device->Stream();

// create an acquisition handler for that stream and run it auto streamHandler = Cvb::SingleStreamHandler::Create(stream); streamHandler->Run();

```
return app.exec();
}
catch (const std::exception& error)
\{std::cout << error.what() << std::endl;
}
```
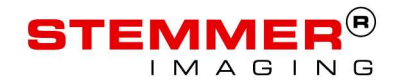

**CVBpy**: Usable in all commonly used Python environments. Visualization via pyplot.

- In [1]: import cvb
- In  $[2]$ : import os
- In [3]: image =  $cvb$ . Image. load(os.environ[" $cvB$ "] + "/tutorial/ $clara, bmp$ ")
- In  $[4]$ : matrix = cvb.as\_array(image)
- In [5]: import matplotlib.pyplot as plt
- In [6]: plt.imshow(matrix.transpose(), cmap="gray") Out[6]: <matplotlib.image.AxesImage at 0x8299470>
- In  $[7]$ :  $plt.show()$

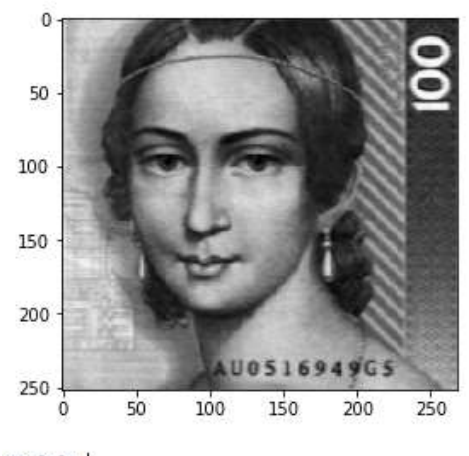

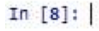

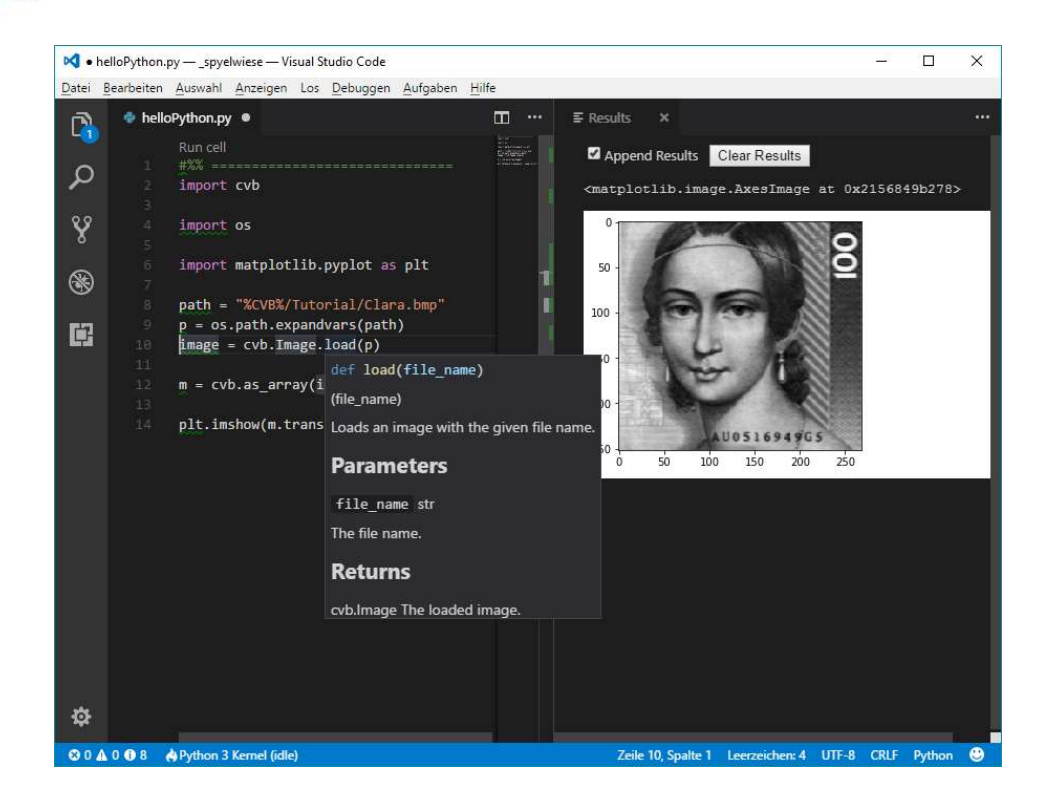

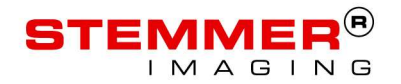

**CVBpy: Similar to CVB.Net the image** and device information is directly visible in the debugger.

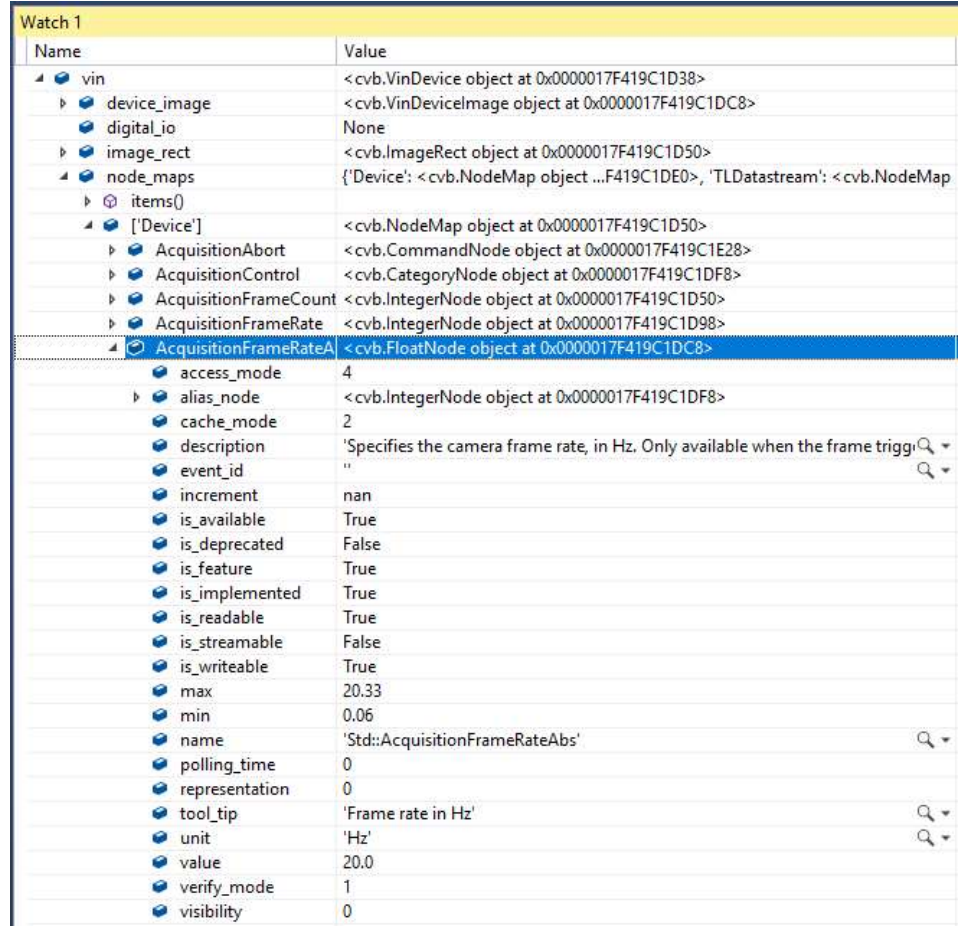

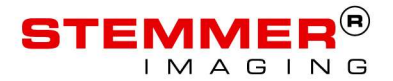

#### DEMO

**CVBpy: IPython** REPL Read-eval-print-loop

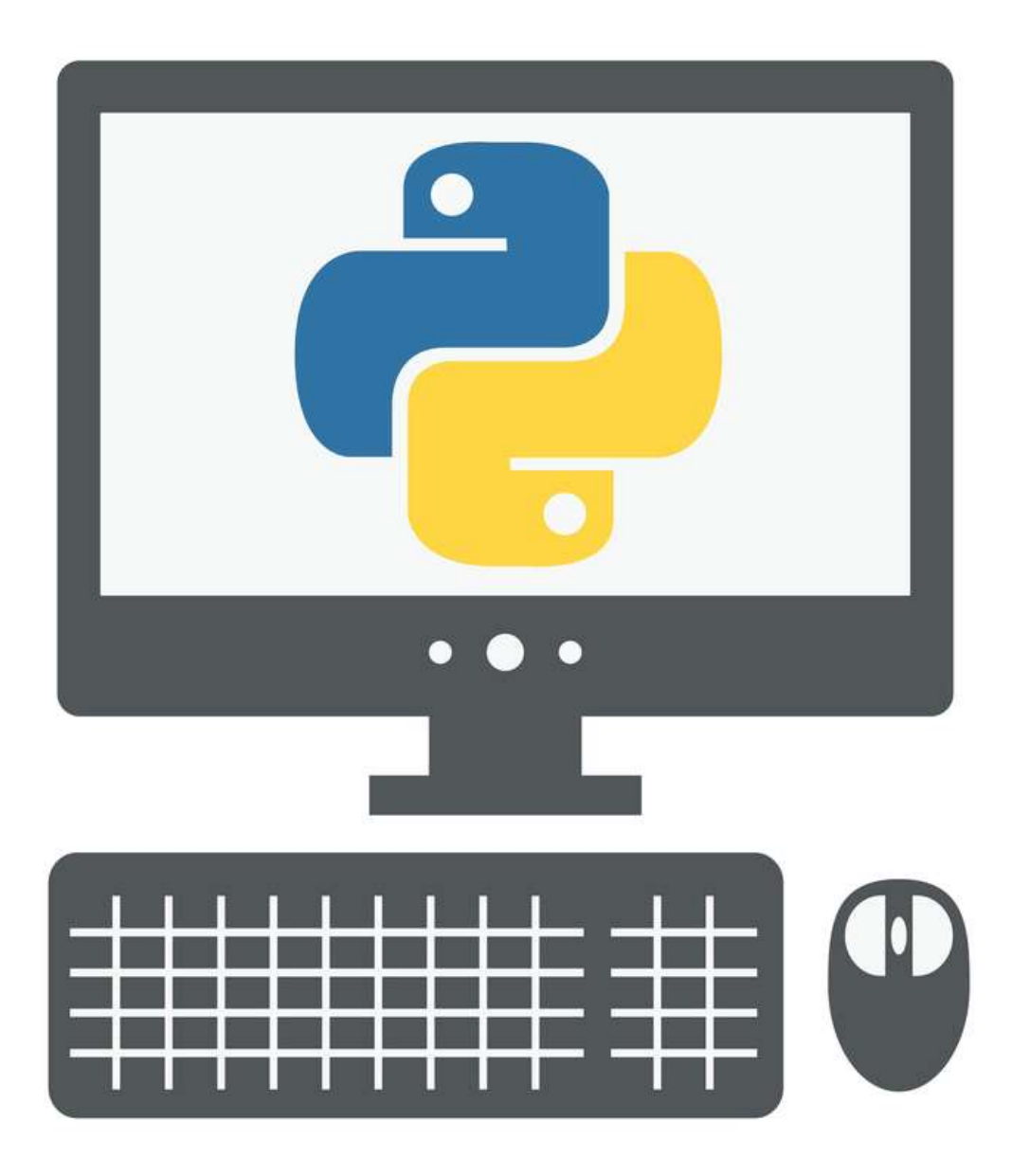

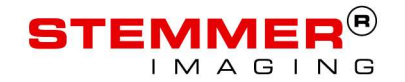

#### FUTURE PROSPECTS

The next steps for CVB.Net, CVB++ and CVBpy

- Increase the feature and test coverage for all three programming languages.
- Extend the binary compatibility for CVB. Net to the 64 Bit Linux platforms (probably in CVB 14) and adapt to the .NET Core 2.0 Standard.
- Establish a cross platform available display possibility for CVB.NET.
- 

The C-API will not be made obsolete by these efforts! It rather will continue to be the basis for CVB.NET, CVB++ and CVBpy und will be maintained and supported accordingly!

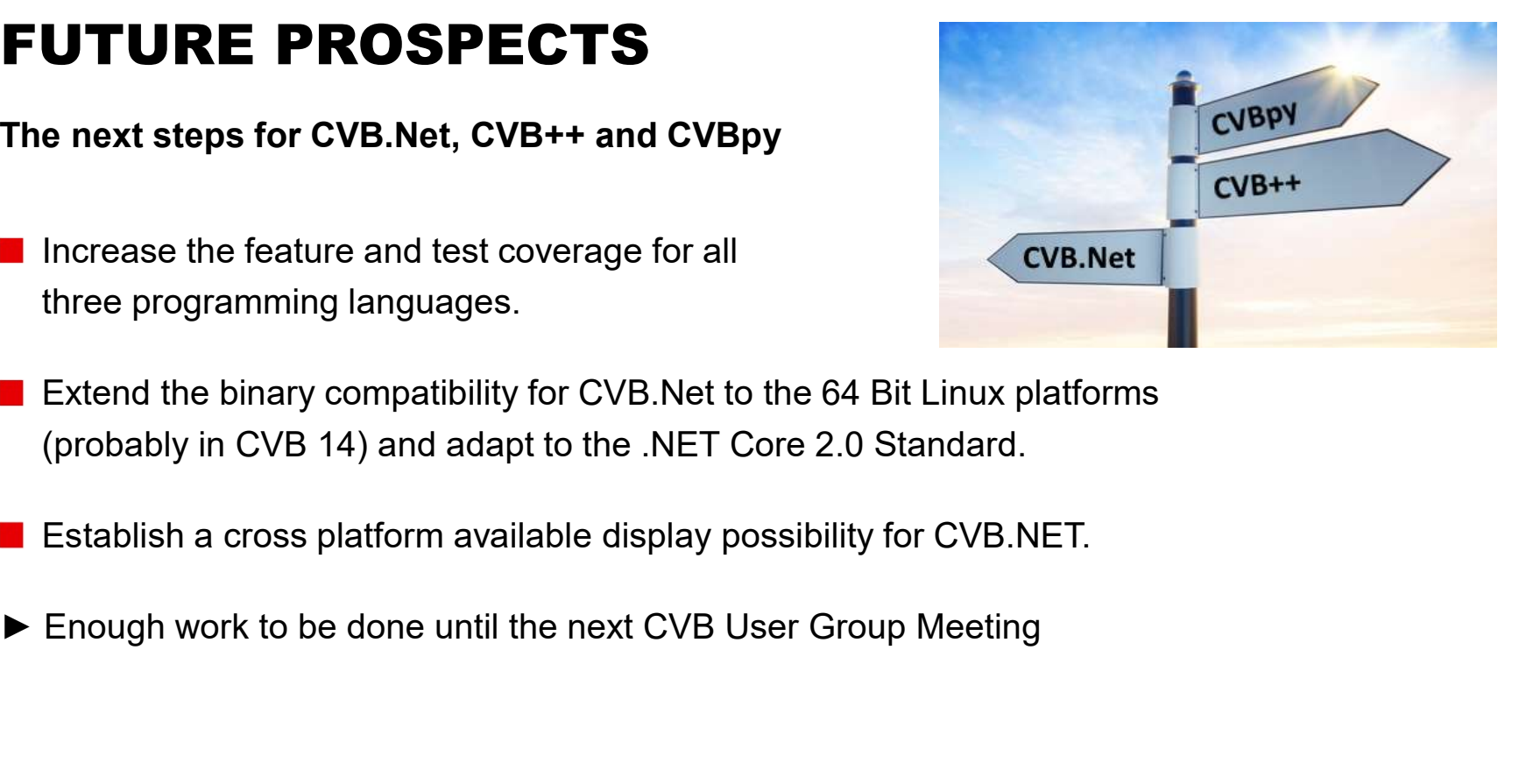

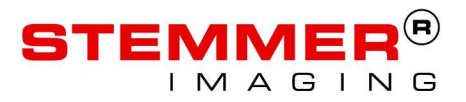

### THANK YOU VERY MUCH FOR YOUR ATTENTION **THANK YOU VERY MUCH<br>
FOR YOUR ATTENTION**<br>
Your contact:<br>
Andreas Rittinger<br>
STEMMER IMAGING GmbH<br>
Atty 8 8 80902-745<br>
Attys://www.stemmer-imaging.de<br>
https://forum.commonvisionblox.com<br> **Experimer-imaging.de**<br>
https://for

#### Your contact:

Andreas Rittinger

STEMMER IMAGING GmbH +49 89 80902-745 a.rittinger@stemmer-imaging.de https://www.stemmer-imaging.de https://forum.commonvisionblox.com

sowie ihre Arrangements unterliegen dem Urheberrecht und anderen Gesetzen zum Schutz geistigen Eigentums. Sie dürfen weder für Handelszwecke oder zur Weitergabe kopiert, noch verändert und auf anderen Web-Sites verwendet werden. Einige STEMMER IMAGING-Seiten enthalten auch Bilder, die dem Urheberrecht derjenigen unterliegen, die diese zur Verfügung gestellt haben.